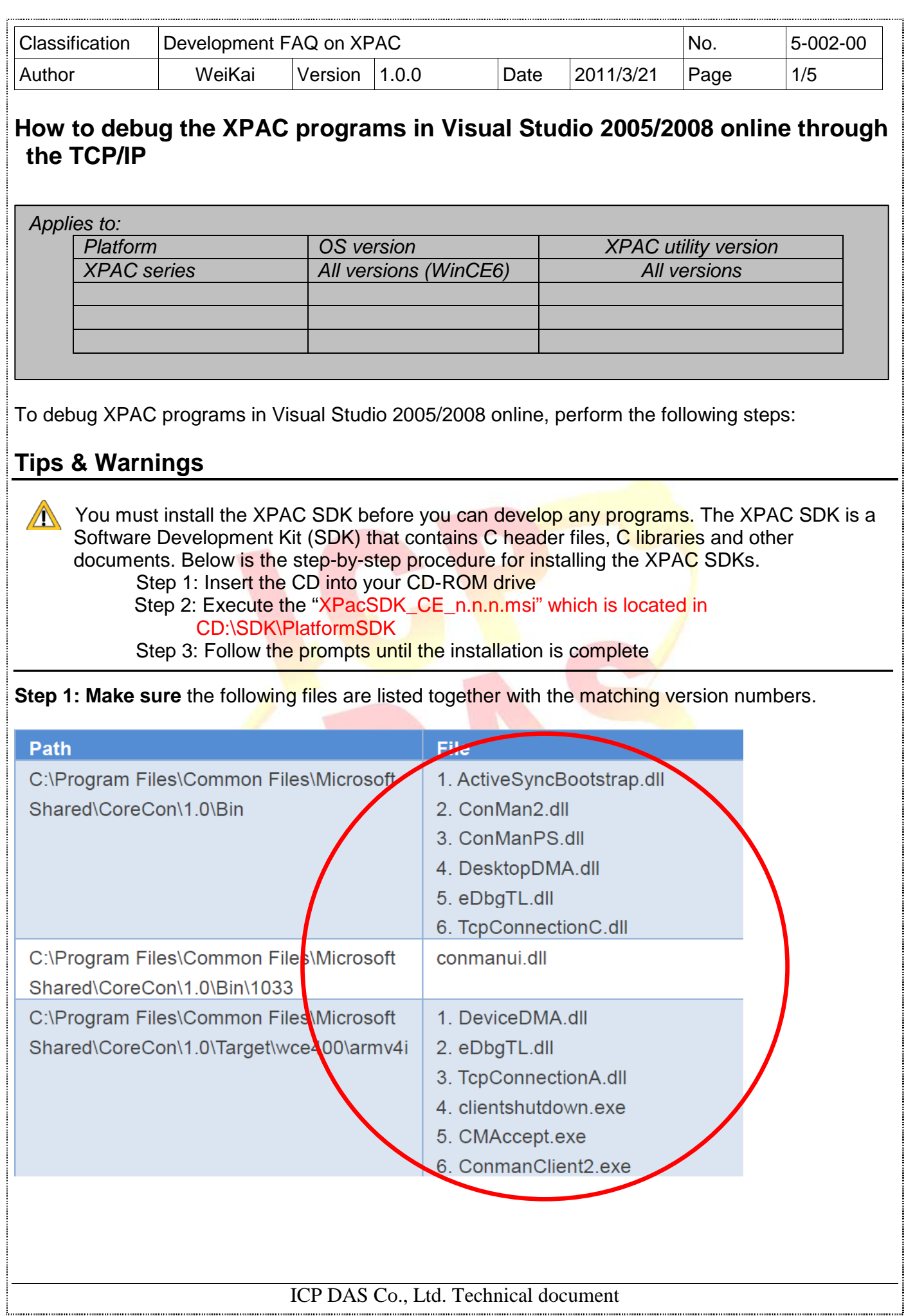

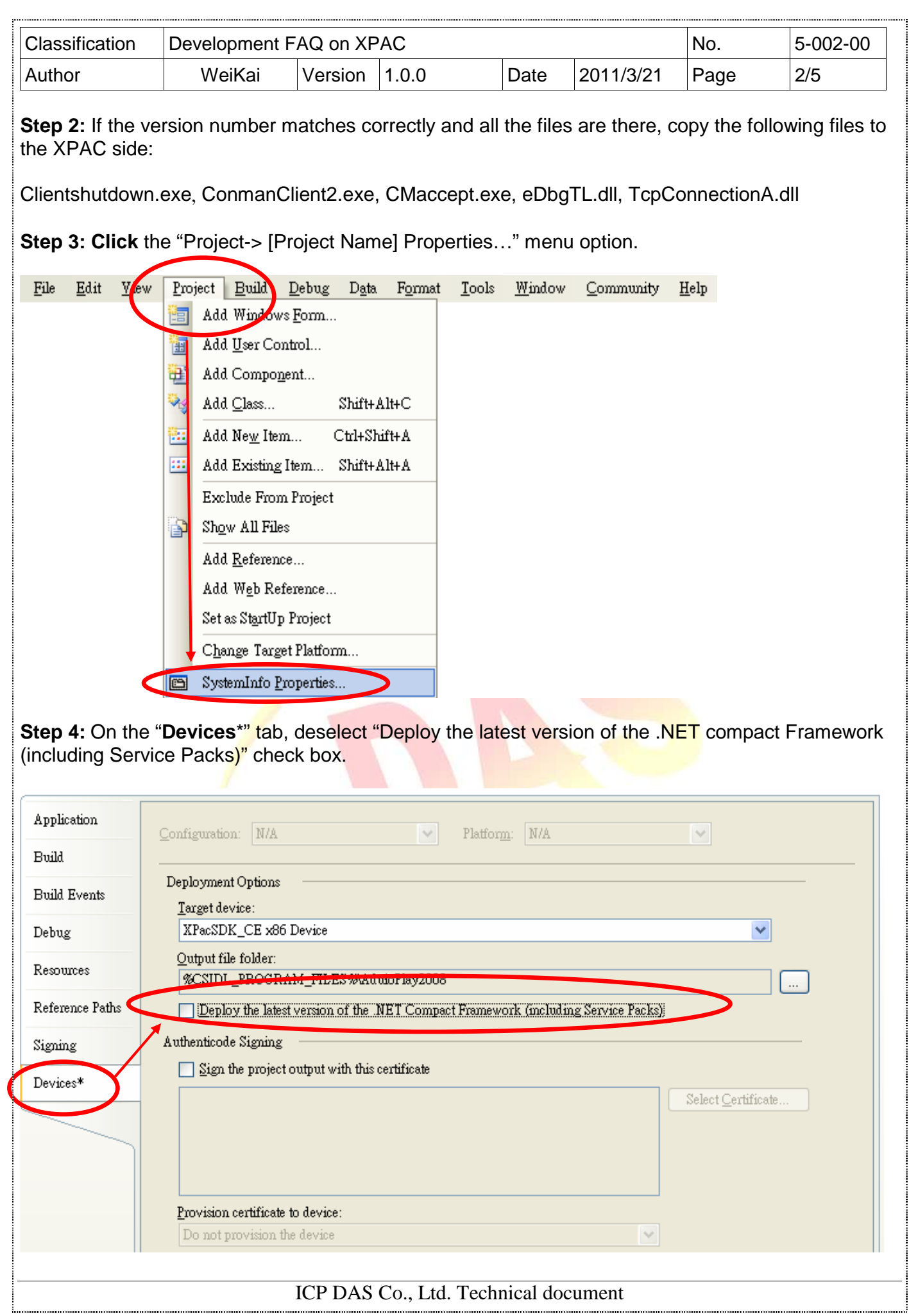

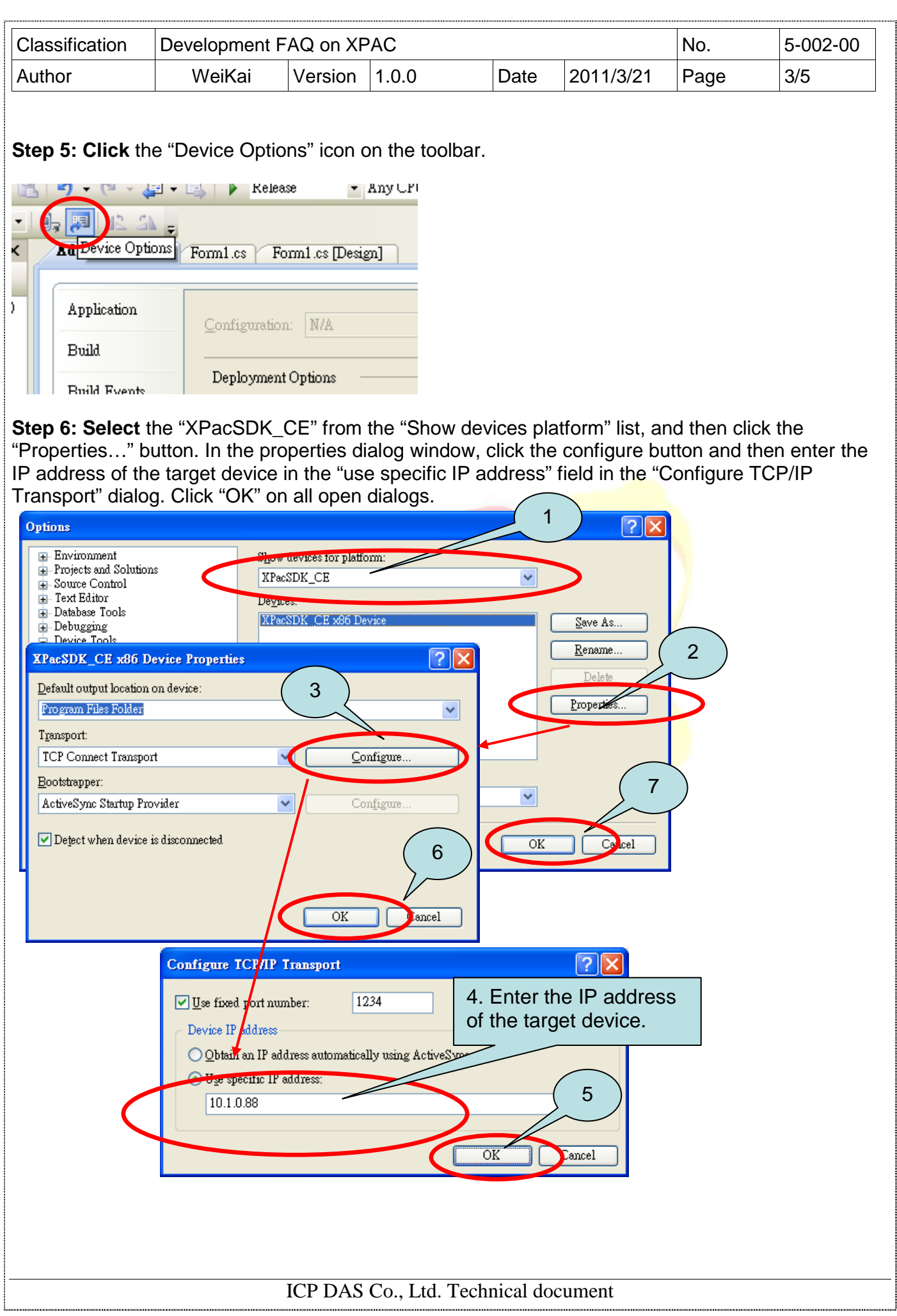

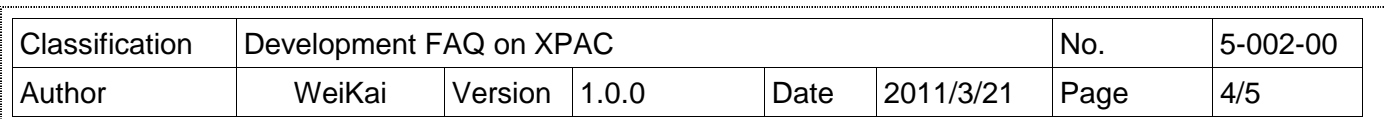

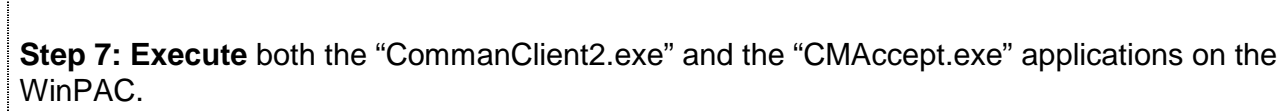

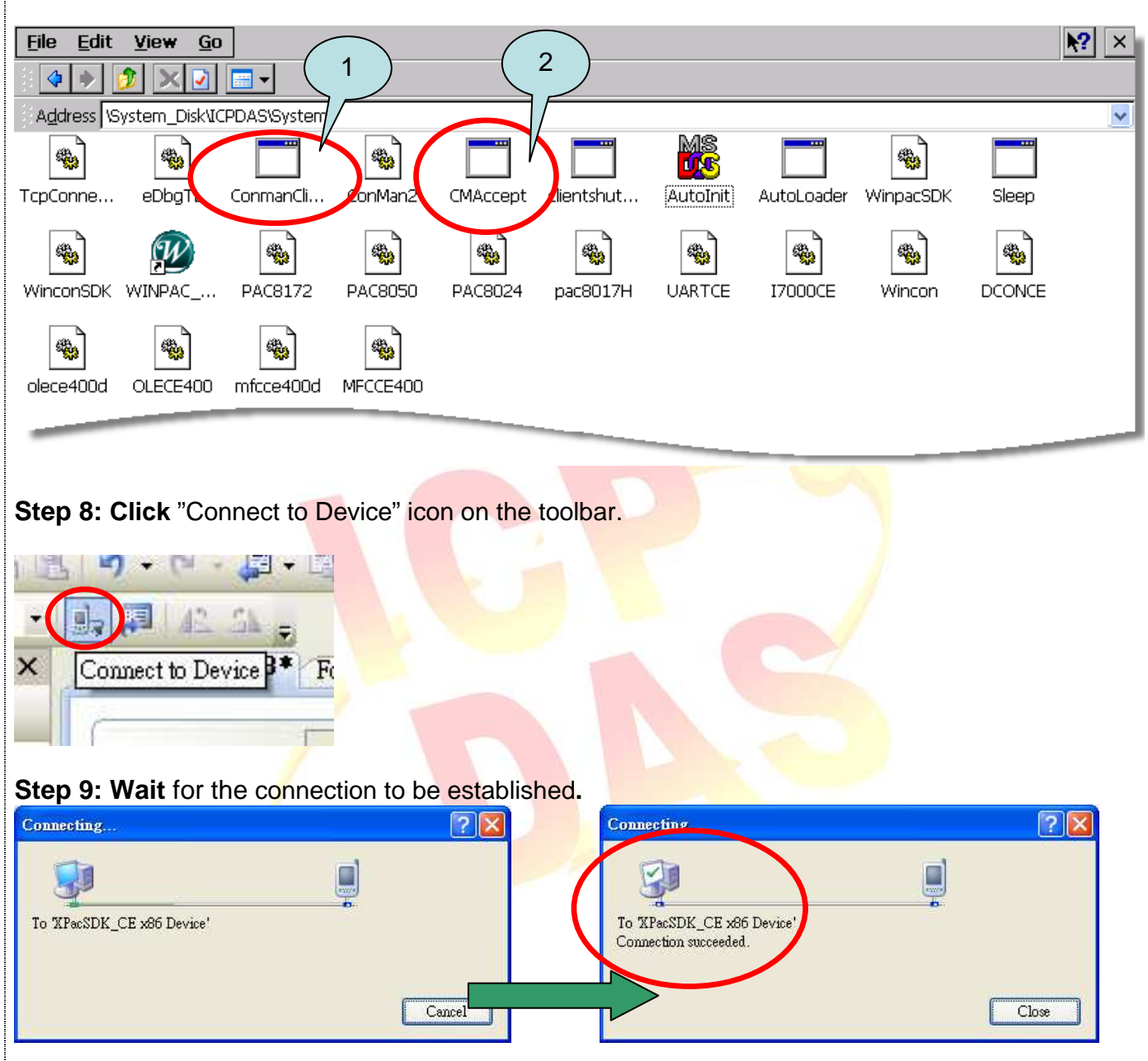

**Step 10:** After the Connection is established, you can debug the program online.

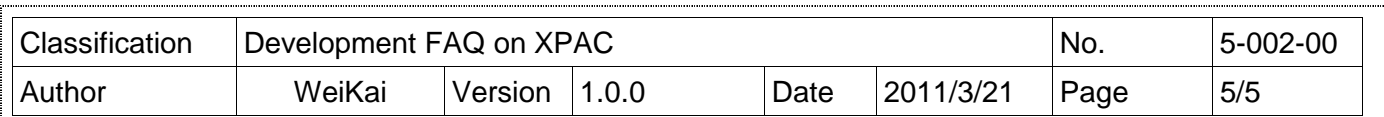

## **FAQ:**

## $\triangle$  If the connection fails, as shown below, return to step 6 to perform the following actions.

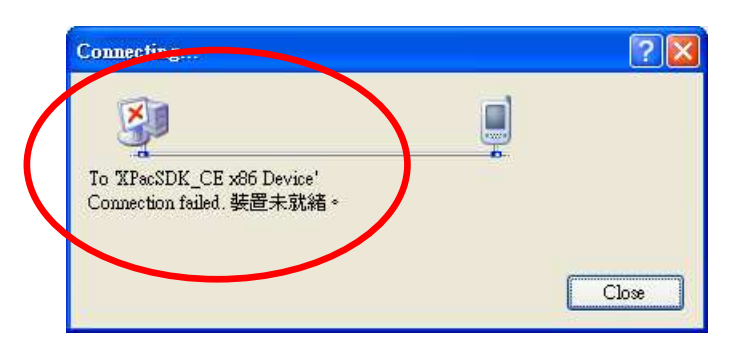

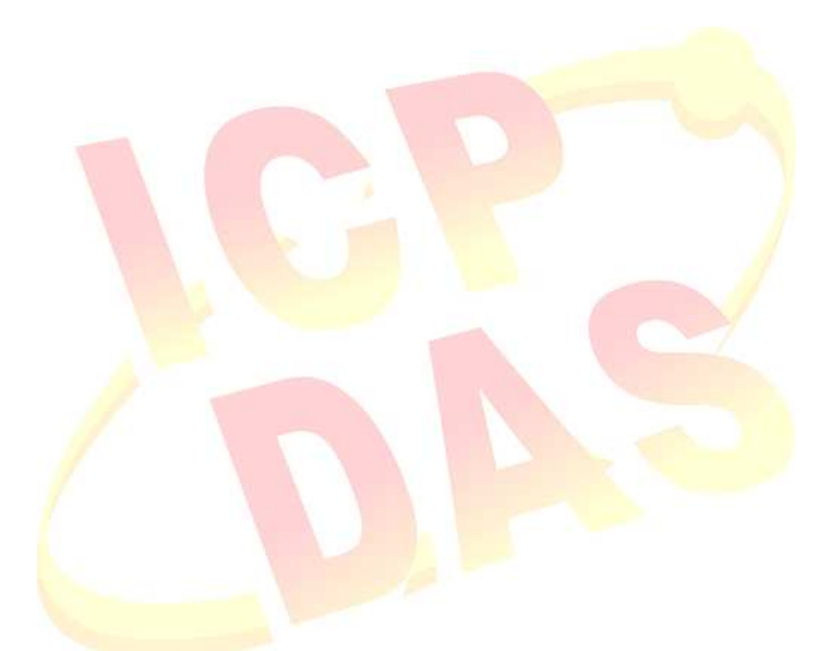